# **Dell PowerConnect W AirWave 7.1 Sizing Guide**

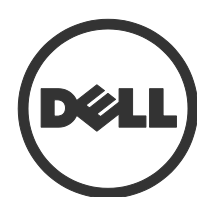

#### Copyright

© 2010 Aruba Networks, Inc. AirWave®, Aruba Networks®, Aruba Mobility Management System®, and other registered marks are trademarks of Aruba Networks, Inc. Dell™, the DELL™ logo, and PowerConnect™ are trademarks of Dell Inc.

All rights reserved. Specifications in this manual are subject to change without notice. Originated in the USA. Any other trademarks appearing in this manual are the property of their respective companies.

#### **Open Source Code**

Certain Aruba products include Open Source software code developed by third parties, including software code subject to the GNU General Public License (GPL), GNU Lesser General Public License (LGPL), or other Open Source Licenses. The Open Source code used can be found at this site: http://www.arubanetworks.com/open\_source

#### **Legal Notice**

The use of Aruba Networks, Inc. switching platforms and software, by all individuals or corporations, to terminate other vendors' VPN client devices constitutes complete acceptance of liability by that individual or corporation for this action and indemnifies, in full, Aruba Networks, Inc. from any and all legal actions that might be taken against it with respect to infringement of copyright on behalf of those vendors.

# **Contents**

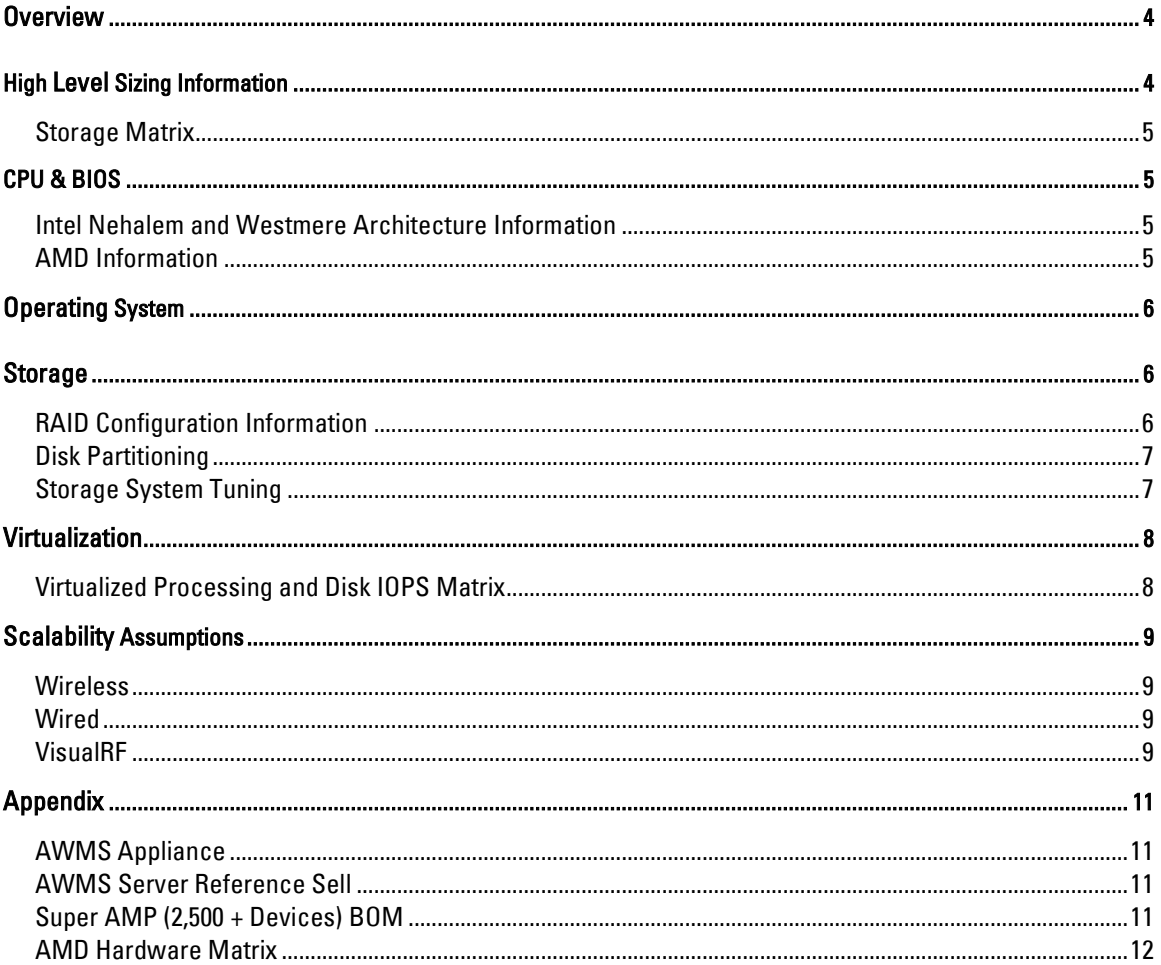

# <span id="page-3-0"></span>**Overview**

This document provides guidelines for purchasing new hardware which will host the Dell PowerConnect W AirWave Wireless Management System (AWMS). Your hardware should incorporate margin for WLAN expansion as well as future AWMS features and modules. These specifications are formulated to keep AWMS running on the same hardware platform for up to two years.

Factors which influence the processing requirements for your AWMS server:

- How many devices will the server manage?
- How often will AMP communicate these devices?
- How many wireless clients will the server monitor?
- Will this server run the RAPIDS (IDS and WIPS) modules?
- Will this server run VisualRF and provide location services?

# <span id="page-3-1"></span>**High Level Sizing Information**

## **CPU and Memory Matrix**

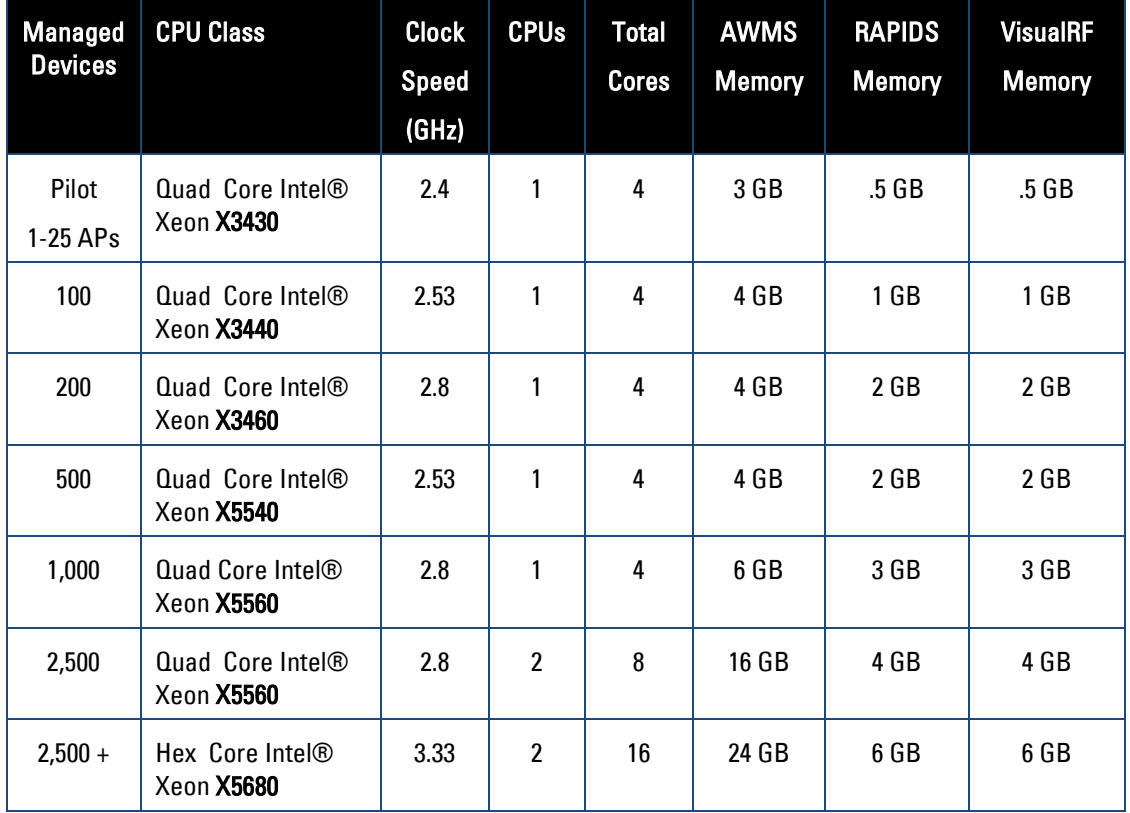

## <span id="page-4-0"></span>**Storage Matrix**

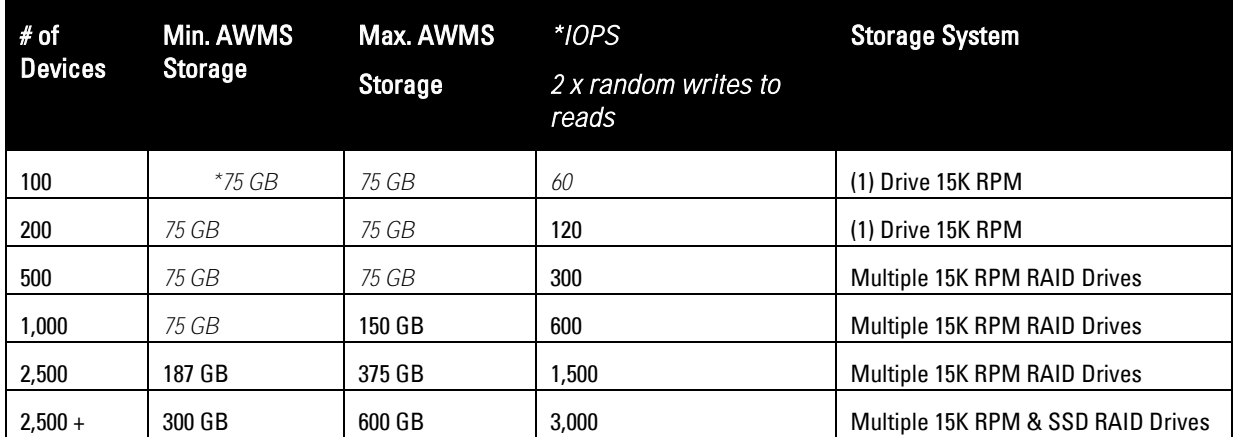

*\* The 75 GB requirement on the smaller installation (100-500) accounts for the OS and swap overhead, plus it is very difficult to install a single disk with less 75 GB capacity.*

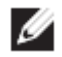

Note: Please ensure the disk subsystem can sustain these random write rates. Sustained sequential write rates will not help, because AWMS writes are primarily random.

# <span id="page-4-1"></span>**CPU & BIOS**

### <span id="page-4-2"></span>**Intel Nehalem and Westmere Architecture Information**

With the advent of Nehalem, Intel makes a giant leap in the FSB to support NUMA (Non Uniform Memory Access). In NUMA, memory on the same processor board as the CPU (local memory) is accessed faster than memory on other processor boards (shared memory), hence the "non-uniform" nomenclature. As a result, NUMA architecture scales much better to higher numbers of CPUs/cores than SMP.

- **32-bit** ensure NUMA is **disabled**.
	- Some vendors' BIOS refer to non NUMA as "Memory Node Interleaving". Ensure "Memory Node Interleaving" is "Enabled" on 32-bit operating systems.
	- By default most vendors disable this setting in their BIOS.
- **64-bit** ensure NUMA is **enabled.** Some vendors' BIOS have "NUMA Enabled" or "NUMA-Aware OS" options.

Ensure Power Management is configured to "Maximum Performance." By default most vendors configure BIOS to an eco-friendly setting.

Ensure Memory Operating Mode is configured to "Optimizer Mode" if available.

# <span id="page-4-3"></span>**AMD Information**

Dell does not actively conduct scalability testing for the AMD processor product line. These numbers are based on published performance data versus the Intel product line. See Appendix below for details in the AMD Scalability Matrix.

# <span id="page-5-0"></span>**Operating System**

To ensure hardware capability purchase server hardware that is certified to by Red Hat Enterprise Linux.

- AWMS includes the CentOS operating system based on Red Hat Enterprise Linux and is installed by default. You may choose to use Red Hat Enterprise Linux.
- AWMS supports both 32-bit and 64-bit hardware platforms. An AWMS server servicing more than 2,500 devices requires 64-bit OS installation coupled with AWMS 7.1 or higher.
- AWMS 7.1 installs 64-bit CentOS by default.

# <span id="page-5-1"></span>**Storage**

AWMS stores most statistical data in special statistical flat files. This serves two purposes. First, it improves speed, because writing to a statistical flat file is much faster than writing to a relational database. Secondly, it provides for a known, fixed amount of storage per managed device. Last, it consumes much less space than a traditional rational database. AMP spends much more time writing to the disk subsystem than reading from it.

Here are some factors which influence storage requirements for your AWMS server.

- How many devices will the server manage?
- How much historical data will the server retain?
- How many wireless clients will the server monitor?
- Will this Server run VisualRF and RAPIDS?

### <span id="page-5-2"></span>**RAID Configuration Information**

#### 200 Devices and Below

AWMS 100 and 200 models perform well on a single, fast (spindle speed) disk.

#### 500 - 1,000 Devices

RAID configuration requires at least 4 SAS/SCSI disk drives in a RAID-10 configuration supplied via a hardware controller with at least 256 MB of cache. All disk drives must have **15K RPM** spindle speeds. Do not use software raid systems or SATA disk drives.

#### 1,000 – 2,500 Devices

RAID configuration requires at least 6 SAS/SCSI disk drives in a RAID-10 configuration supplied via a hardware controller with at least 512 MB of cache. All disk drives must have **15K RPM** spindle speeds.

#### **Above 2,500 Devices**

These large servers mandate two distinct disk partitions. The first partition will require 10 SSDs (Solid State Disk) drives in RAID-10 configuration supplied via a hardware controller with at least 512 MB of cache. This partition is the high throughput data storage area "/var" described in the partition table below.

The second partition will required 2 SAS/SCSI drives in a RAID-1 configuration supplied via a hardware controller. Both drives must have 15K RPM spindle speeds. This partition will contain the operating system.

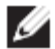

Note: Please contact http://support.dell.com when purchasing or configuring any hardware platform servicing more than 2,500 devices. AWMS servers servicing more than 2,500 devices require 64-bit OS and AWMS 7.1 or higher. Do not use software raid systems or SATA disk drives.

# <span id="page-6-0"></span>**Disk Partitioning**

AWMS automatically partitions the disk subsystem upon installation. You can override these values. The table below lists the default partitioning and provides guidance for more advanced scenarios.

#### **Default Partitions**

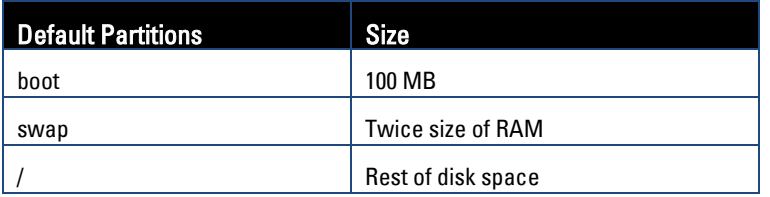

#### **Advanced Partitions**

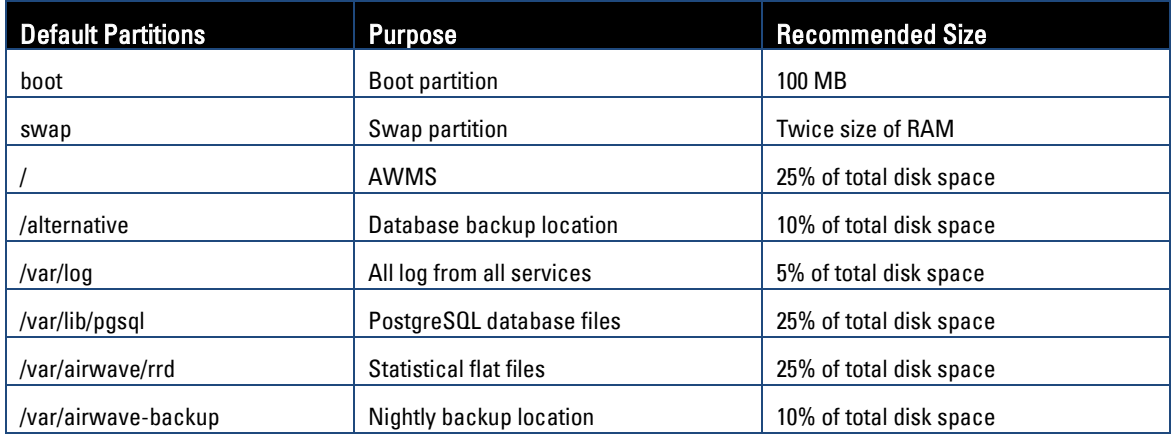

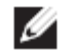

Note: Please ensure the disk subsystem can sustain these random write rates. Sustained sequential write rates will not help, because AWMS writes are primarily random.

There could be upgrade or installation issues when manually partitioning your disk subsystem.

# <span id="page-6-1"></span>**Storage System Tuning**

#### **RAID 10 Notes**

- Ensure all disks are configured to "One Virtual Disk".
- If the RAID controller has battery-backed cache, ensure the Write Policy is configured to "Write-Back", otherwise ensure it is configured to "Write-Through".

#### **Kernel I/O Scheduler Configuration**

CentOS and RH Linux include four custom schedulers to handle I/O.

- **CFQ** Completely Fair Queuing is the default algorithm
- **Deadline elevator** uses a deadline algorithm to minimize I/O latency
- **NOOP scheduler** is a simple FIFO
- **Anticipatory elevator** introduces a small delay before dispatching the I/O

While CFQ works well in most installations, Dell has found changing scheduler to NOOP and allowing the hardware RAID controller to handle I/O queuing has produce significant I/O improvements. This is set via /sys/block/<device>/queue/scheduler.

Note: Contact http://support.dell.com prior to changing this setting.

# <span id="page-7-0"></span>**Virtualization**

Ø

AWMS will run in a VmWare and Xen virtualized environment. To ensure scalability you need to dedicate the processing and memory described in the table below. You must also ensure that the disk subsystem can maintain the IOPS throughput detailed below.

Most virtualized environments utilize a shard disk subsystem assuming that each application will have bursts of I/O without a sustained high I/O throughput. AWMS requires a continuous sustained high data I/O rate.

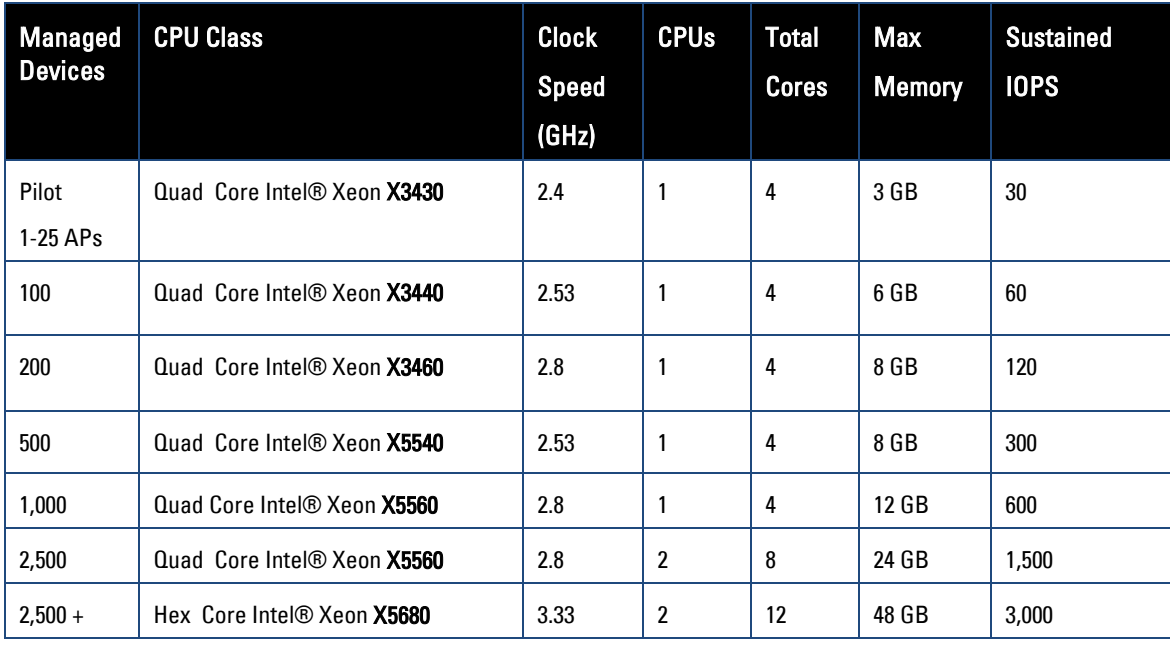

## <span id="page-7-1"></span>**Virtualized Processing and Disk IOPS Matrix**

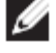

Note: There are always spikes that go beyond the Sustained IOPS numbers stated above. Dell recommends a 20 % increase buffer for virtualized environments. Ensure you allocate enough extra disk space for the OS and swap when partitioning the virtual disk.

# <span id="page-8-0"></span>**Scalability Assumptions**

Dell continually test scalability based on the following assumptions. Deviations from these assumptions can impact overall scalability of your AWMS server.

# <span id="page-8-1"></span>**Wireless**

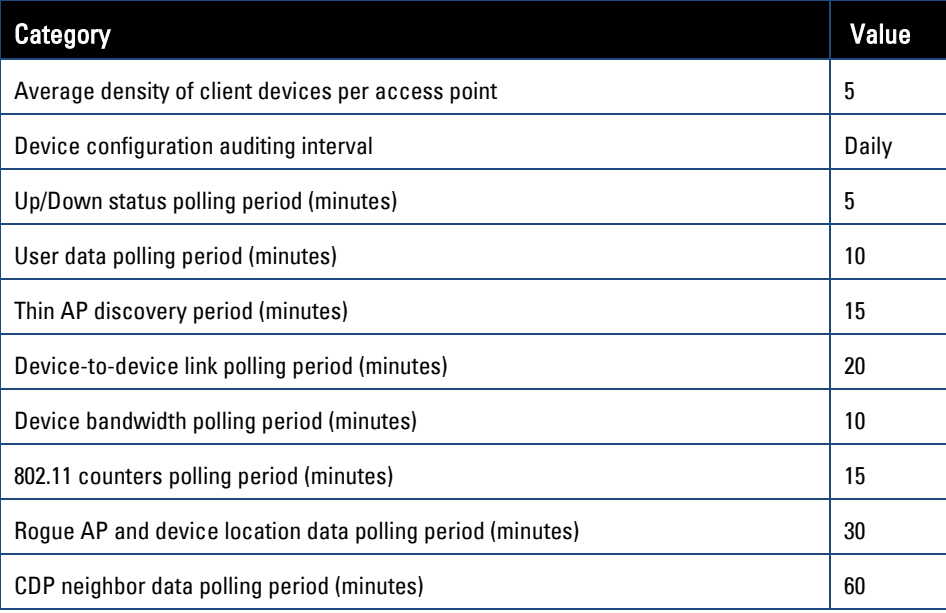

Ø

Note: Auditing more than once a day can have a tremendous impact on scalability.

# <span id="page-8-2"></span>**Wired**

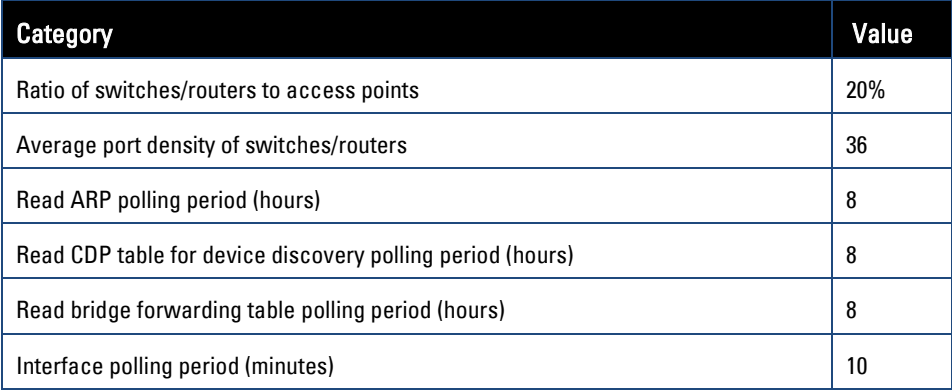

### <span id="page-8-3"></span>**VisualRF**

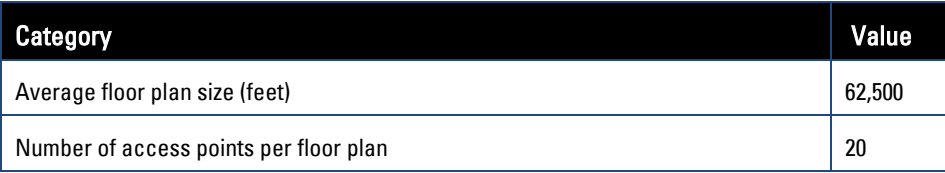

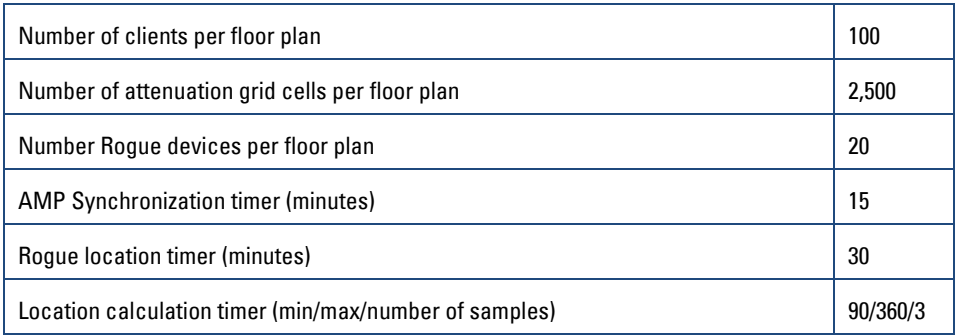

# <span id="page-10-0"></span>**Appendix**

# <span id="page-10-1"></span>**AWMS Appliance**

Dell provides the option of purchasing a specially designed hardware appliance. There are two models listed below. AWMS-HW-PRO is designed for deployments with up to 1,000 devices. AWMS-HW-ENT is designed for deployments up to 2,500 devices.

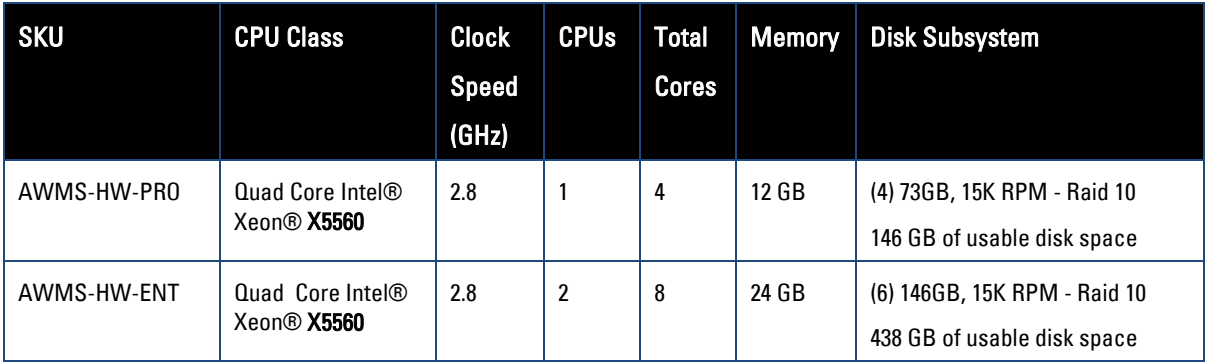

# <span id="page-10-2"></span>**AWMS Server Reference Sell**

Dell has partnered with the leading server manufacturers to certify specific hardware platforms for capability and scalability.

#### IBM Servers x3650 M2 - certified on 02/15/2010

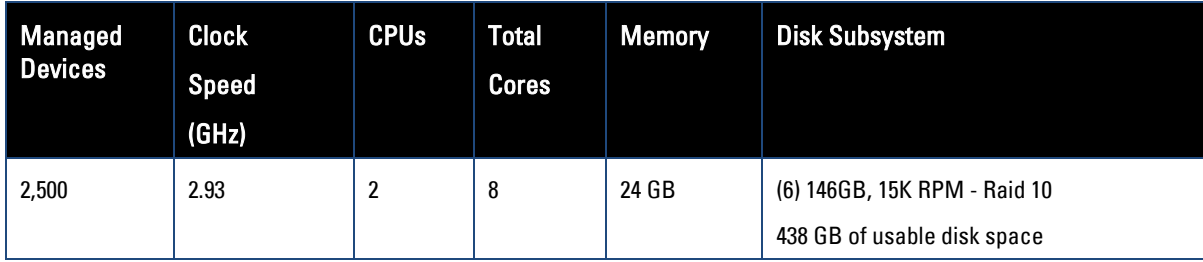

# <span id="page-10-3"></span>**Super AMP (2,500 + Devices) BOM**

This is a sample bill of material for Super AMP which can support more than 2,500 devices. Please contact

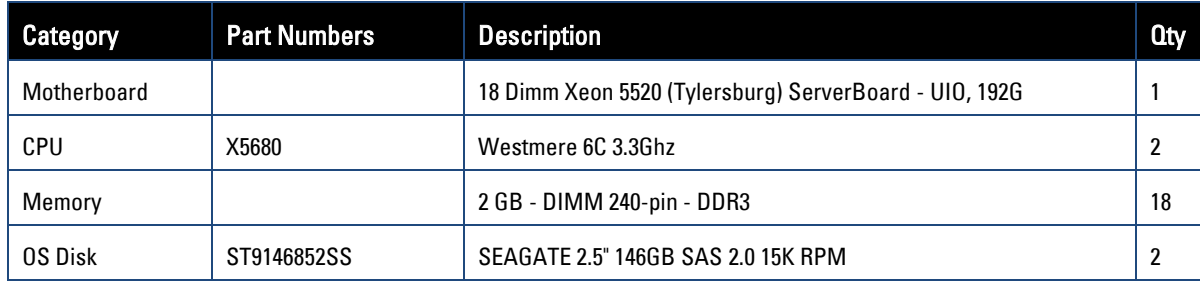

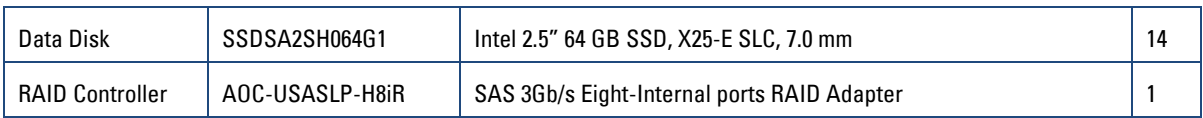

# <span id="page-11-0"></span>**AMD Hardware Matrix**

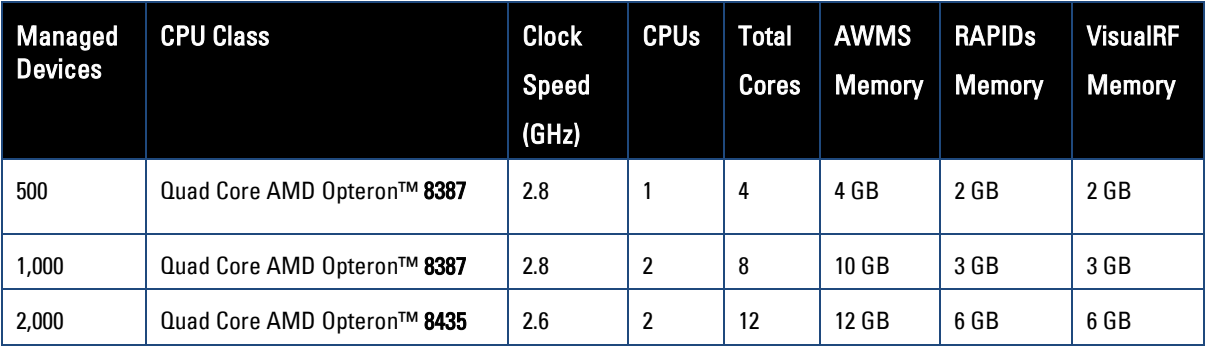

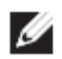

Note: Dell does not actively conduct scalability testing for the AMD processor product line. These numbers are based on published performance data versus